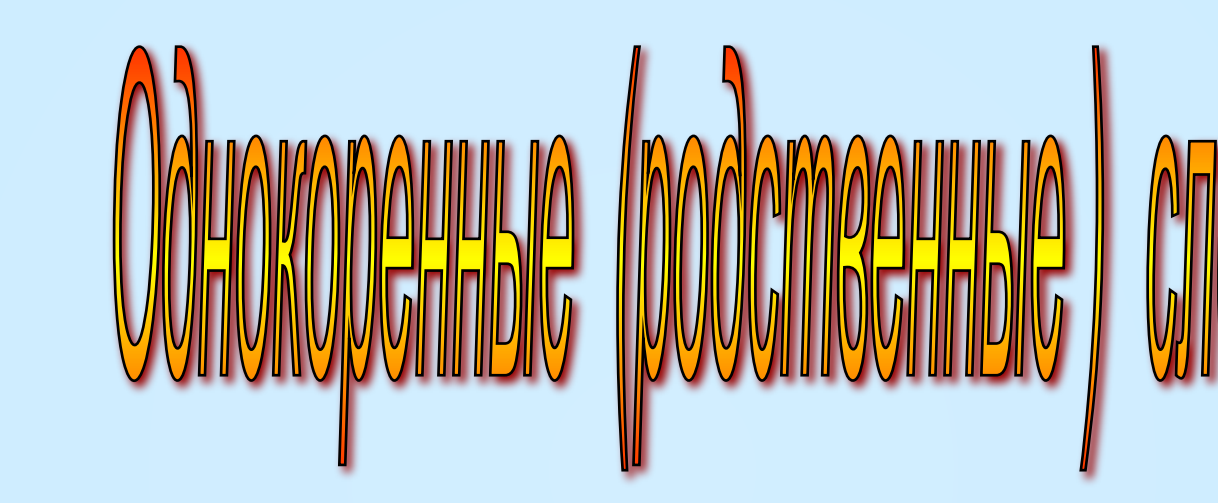

**Чтобы начать тест, нажми на картинку**

*Лиманская Юлия Вадимовна ГБОУ ЦО 1495*

 $\mathcal{P}$ 

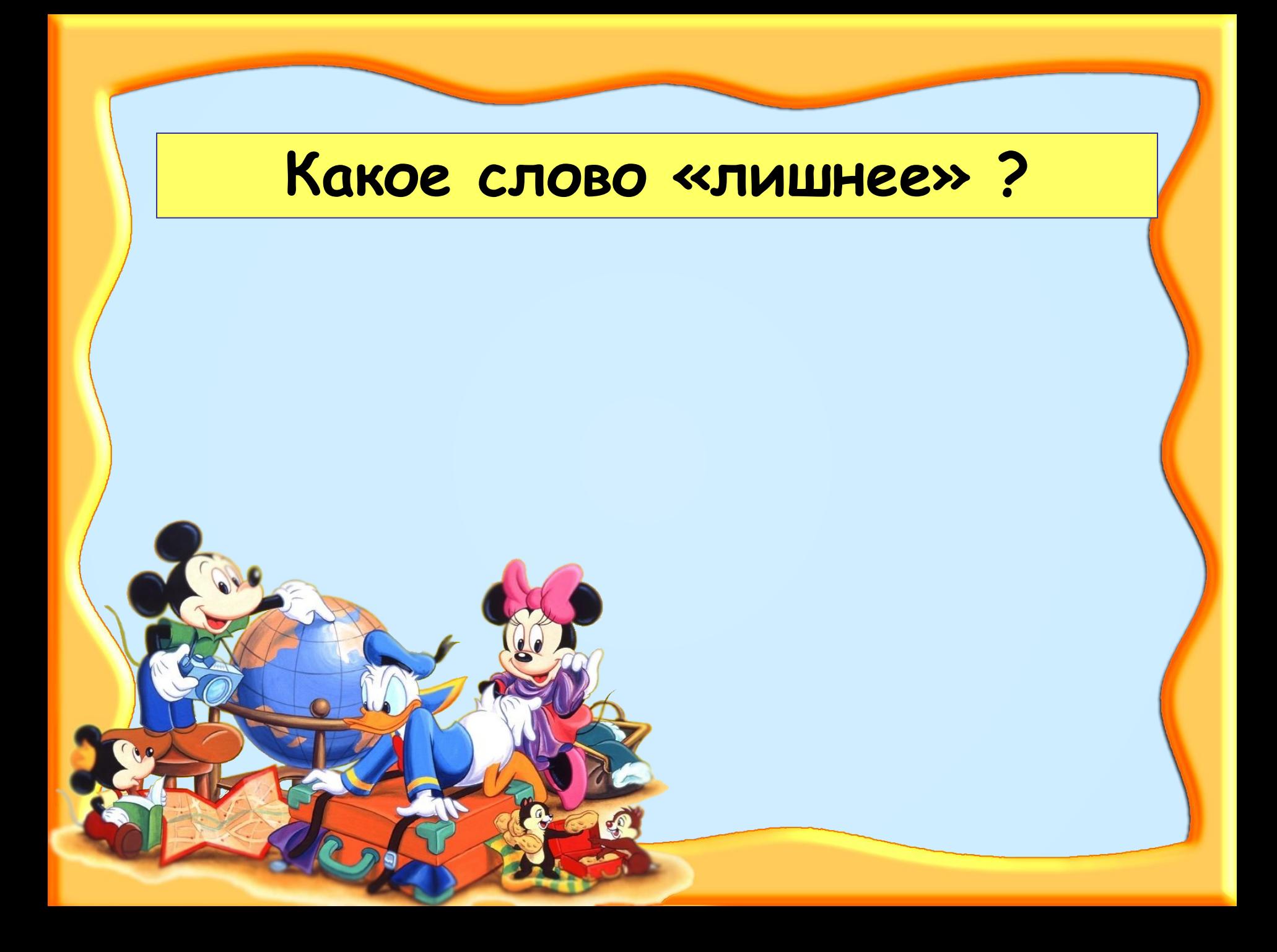

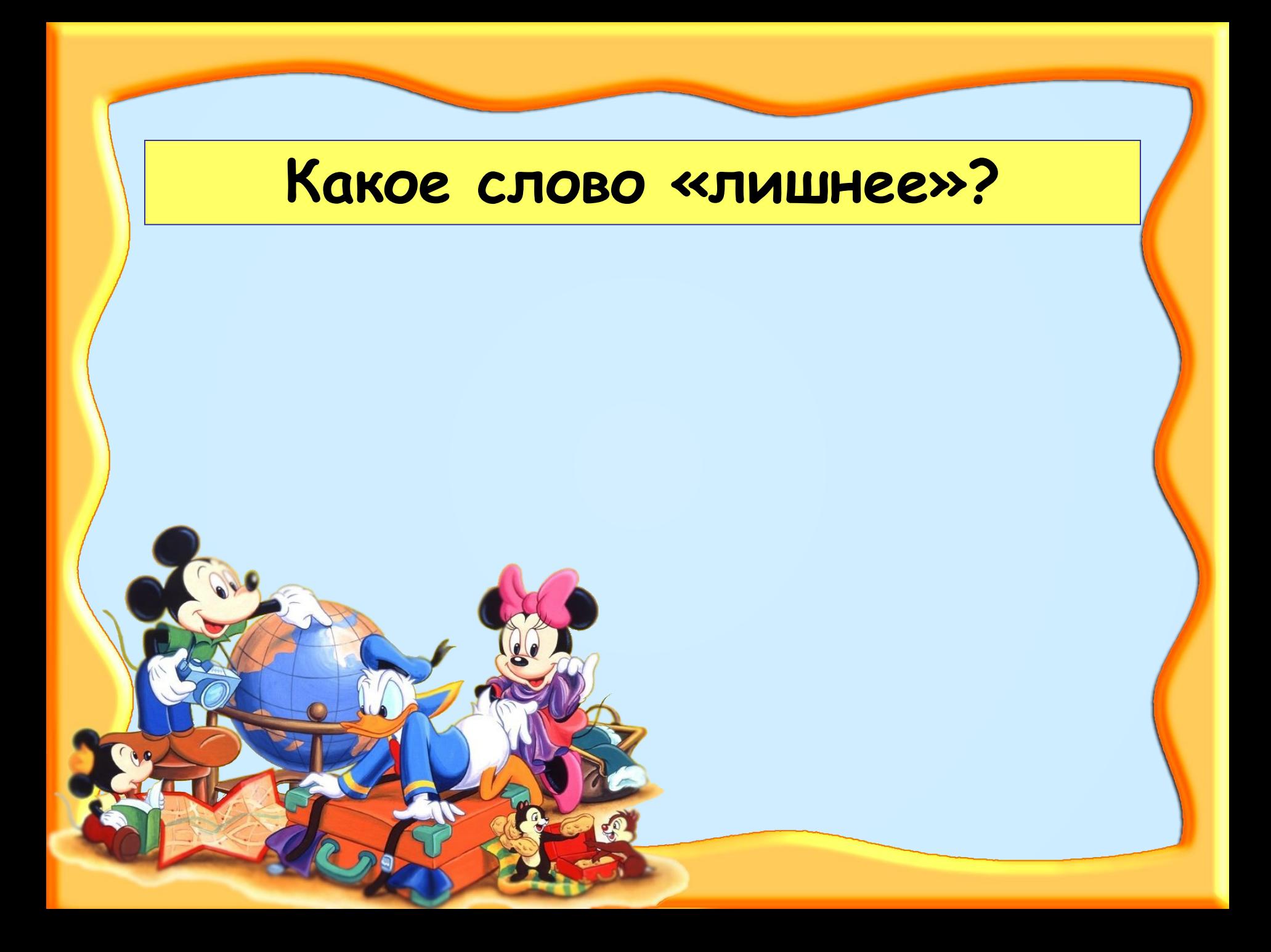

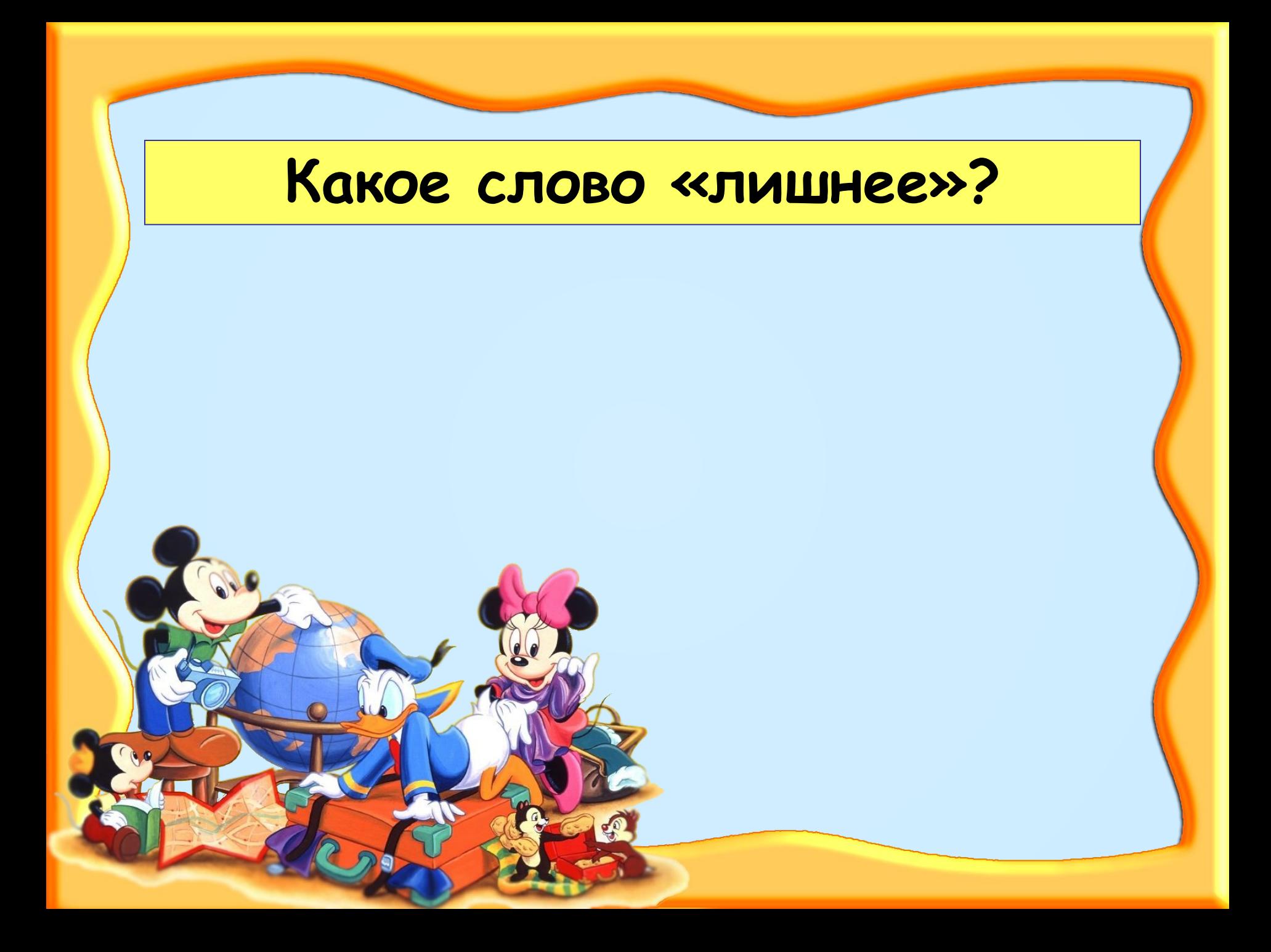

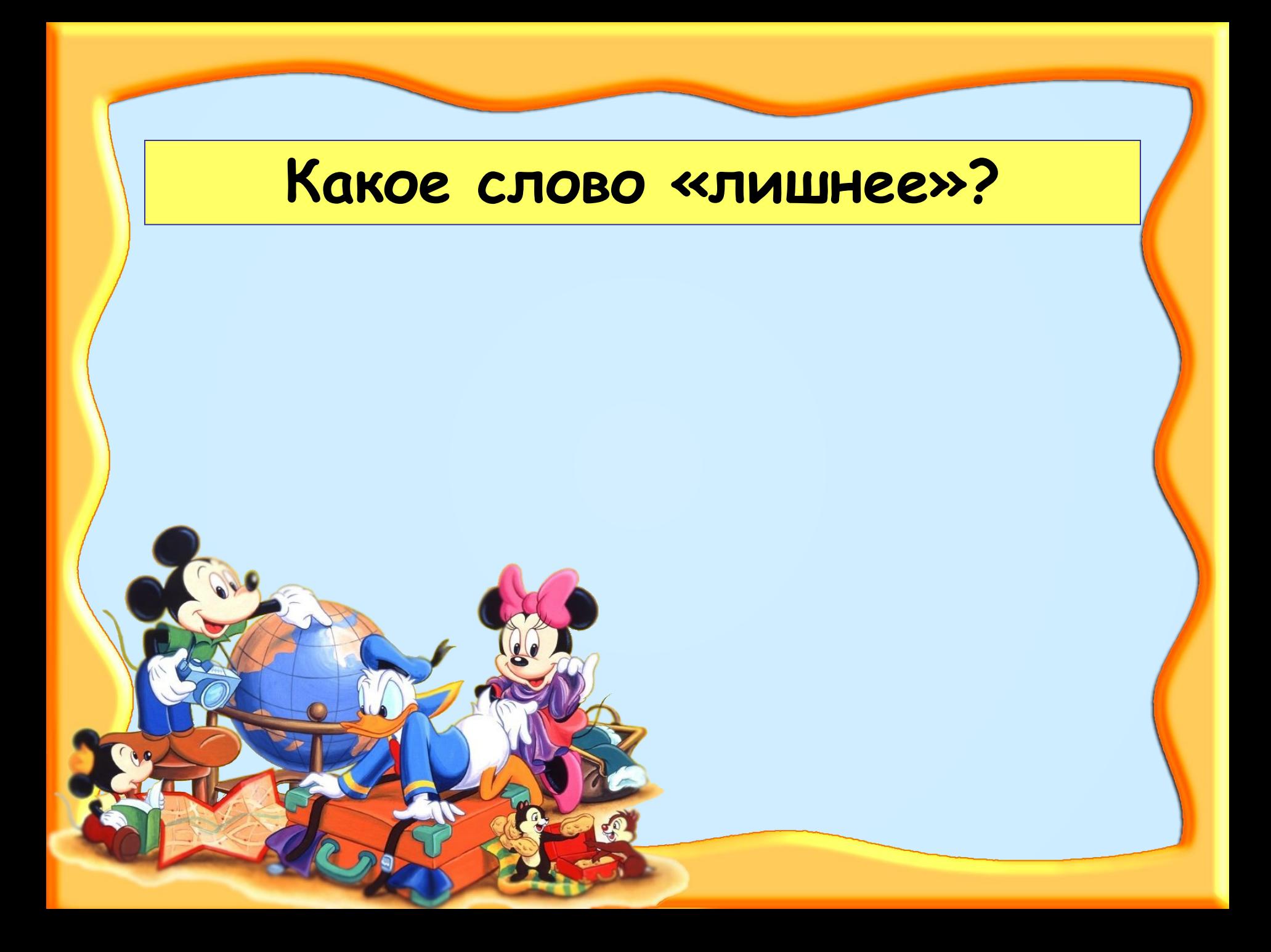

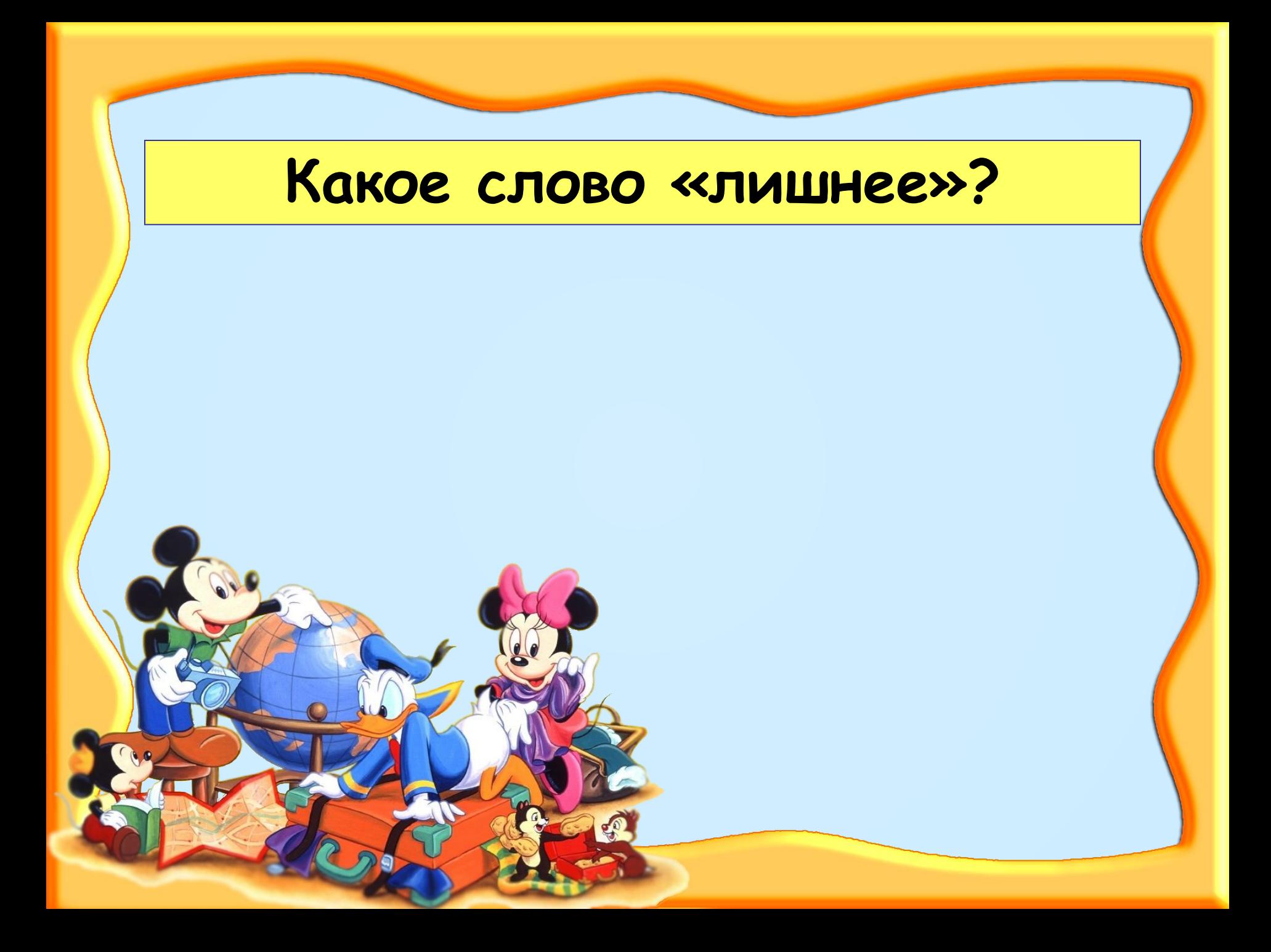

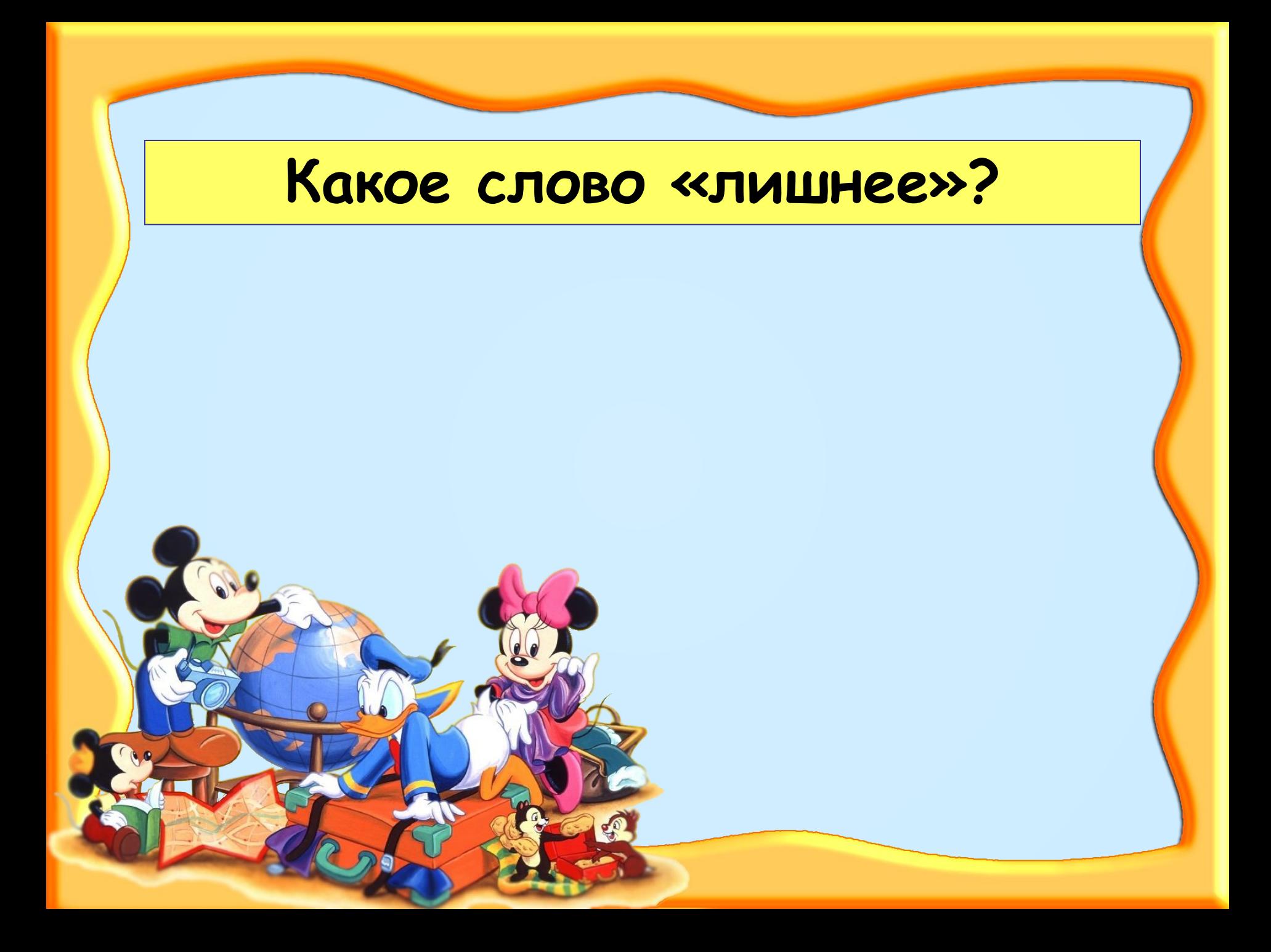

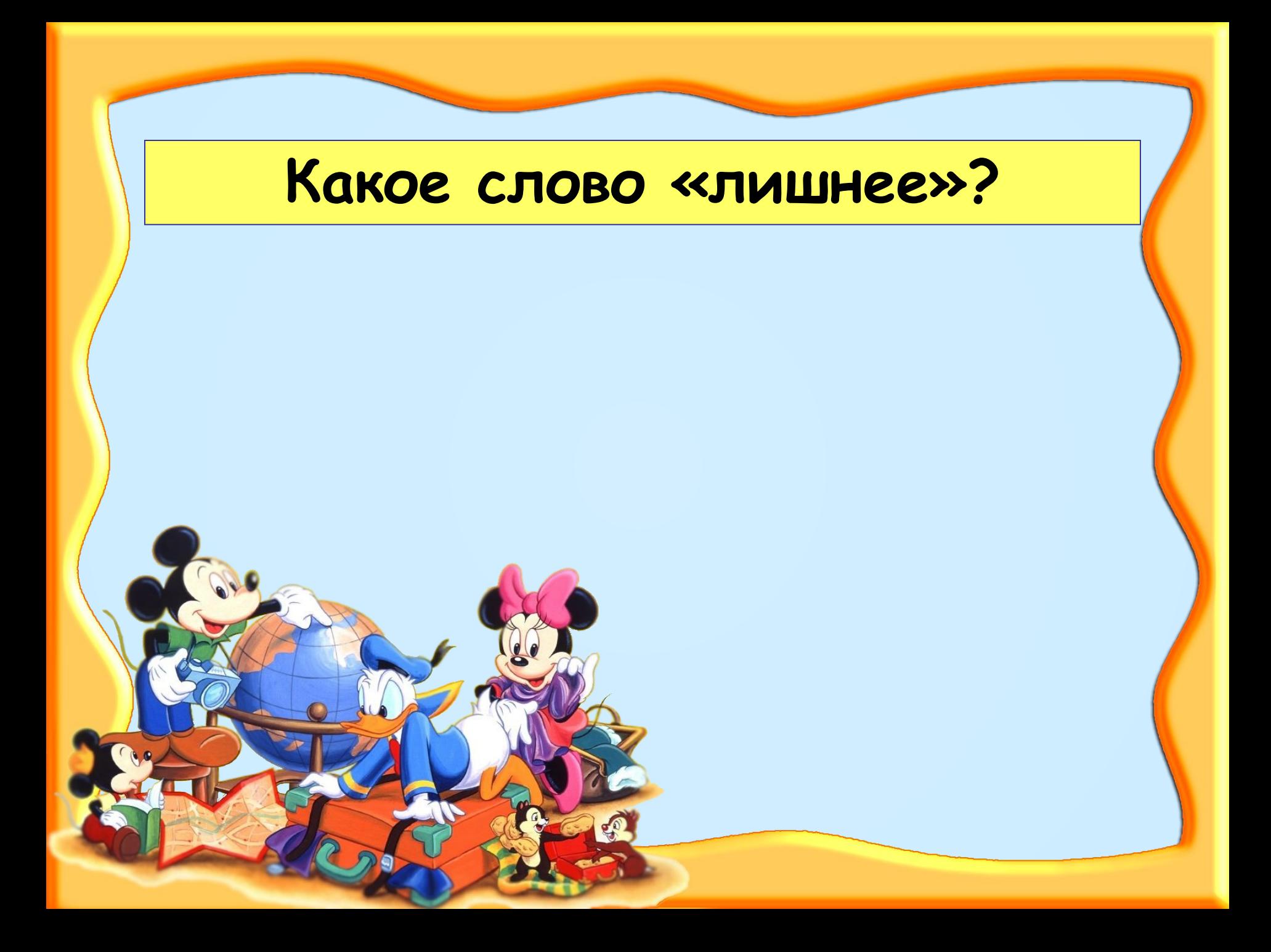

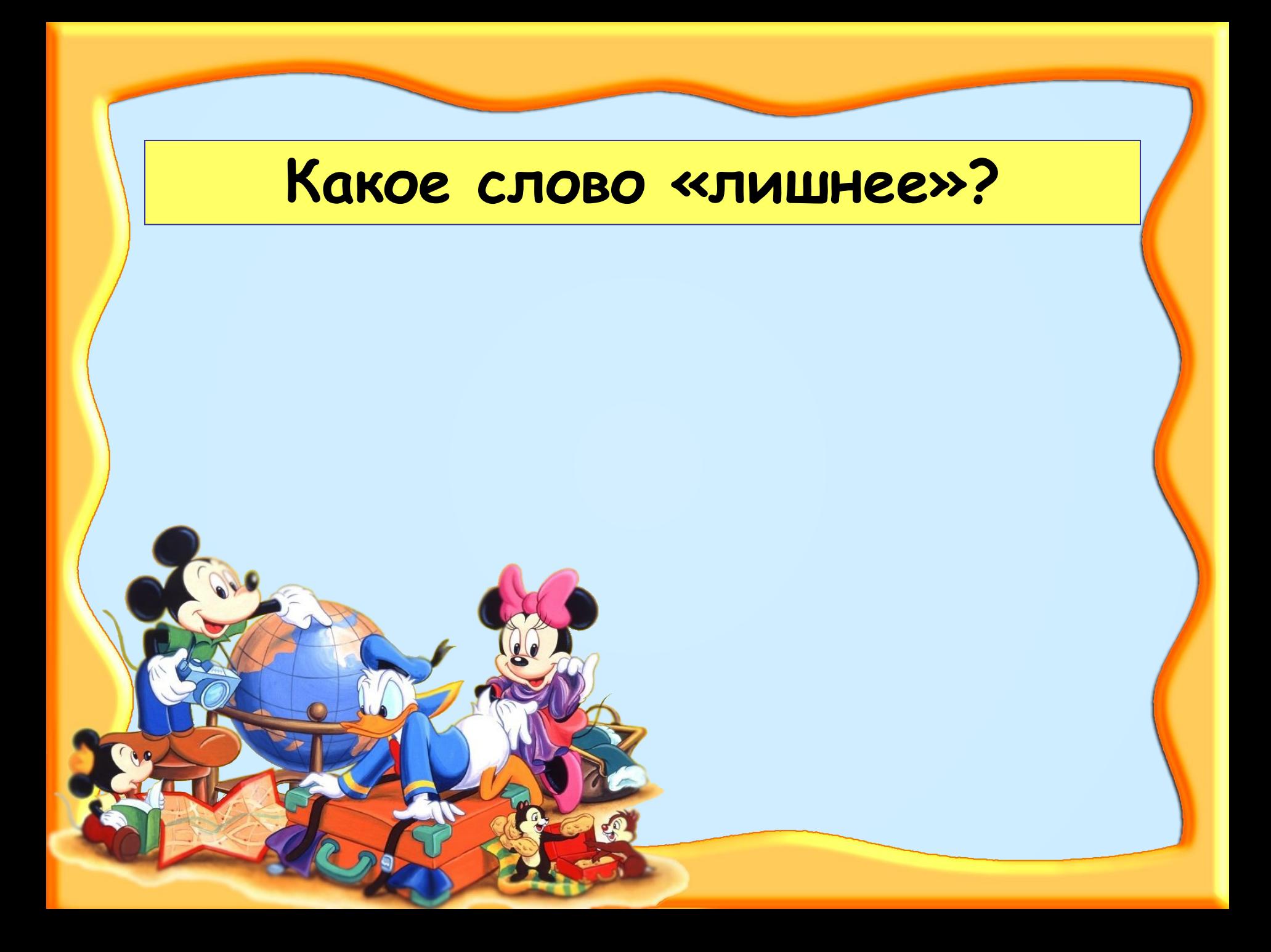

# **Подбери однокоренное слово к слову «ДОМ».**

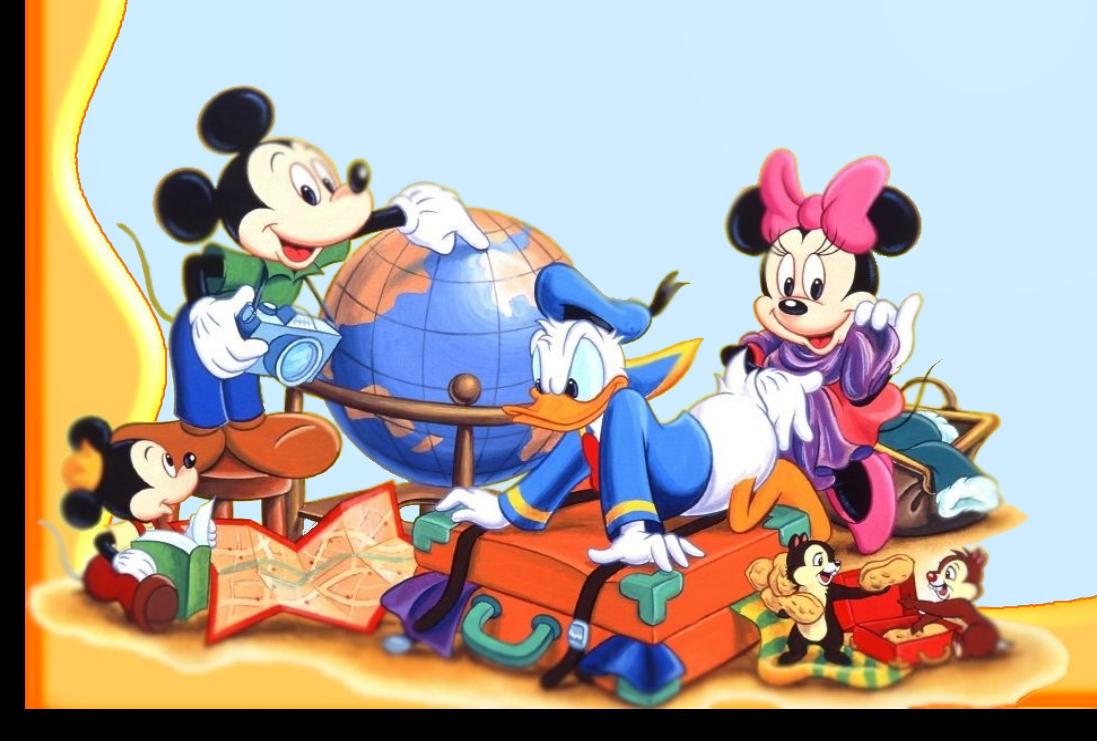

# **Подбери однокоренное слово к слову «СЛЕД».**

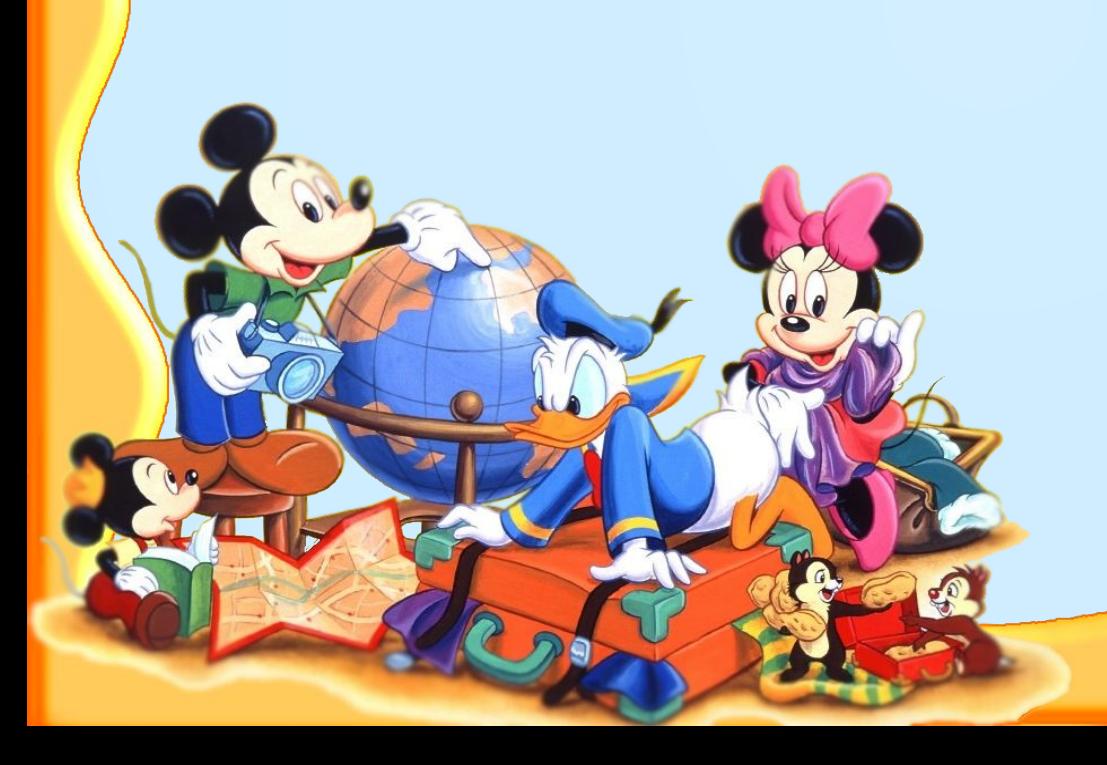

# **Подбери однокоренное слово к слову «БЕЛКА».**

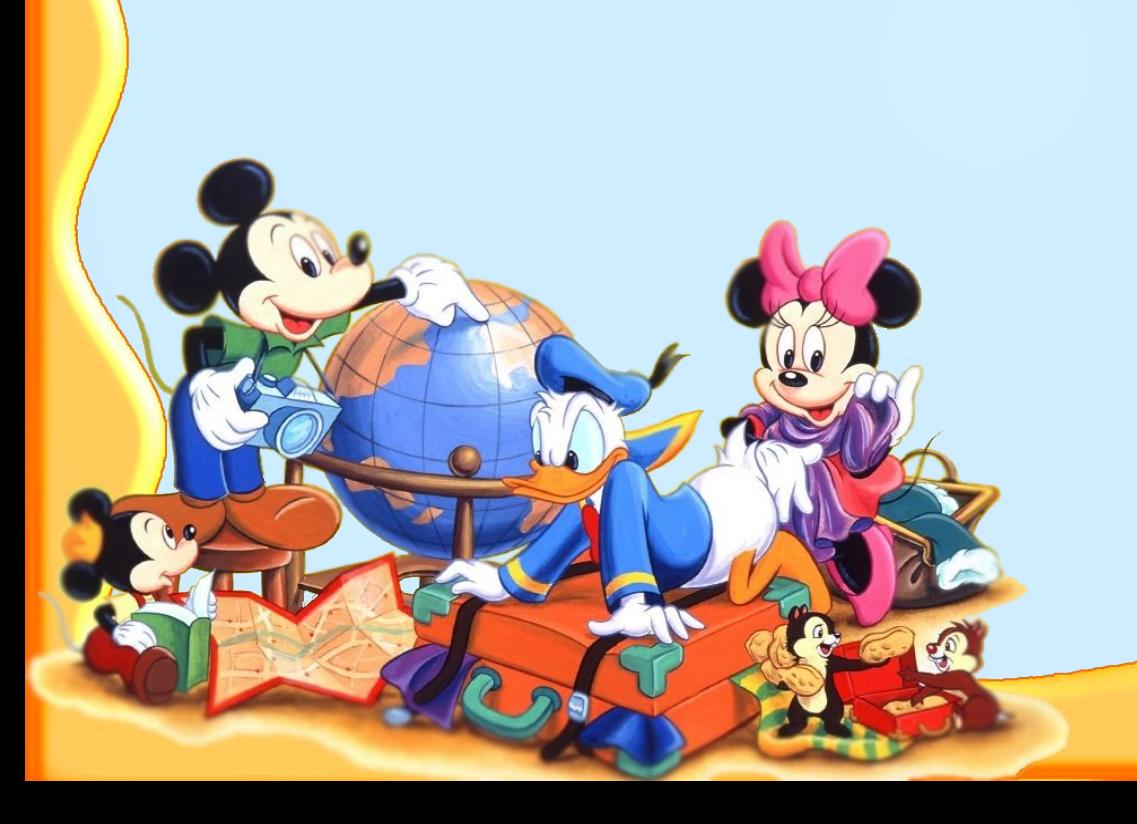

# **Подбери однокоренное слово к слову «ЧАС».**

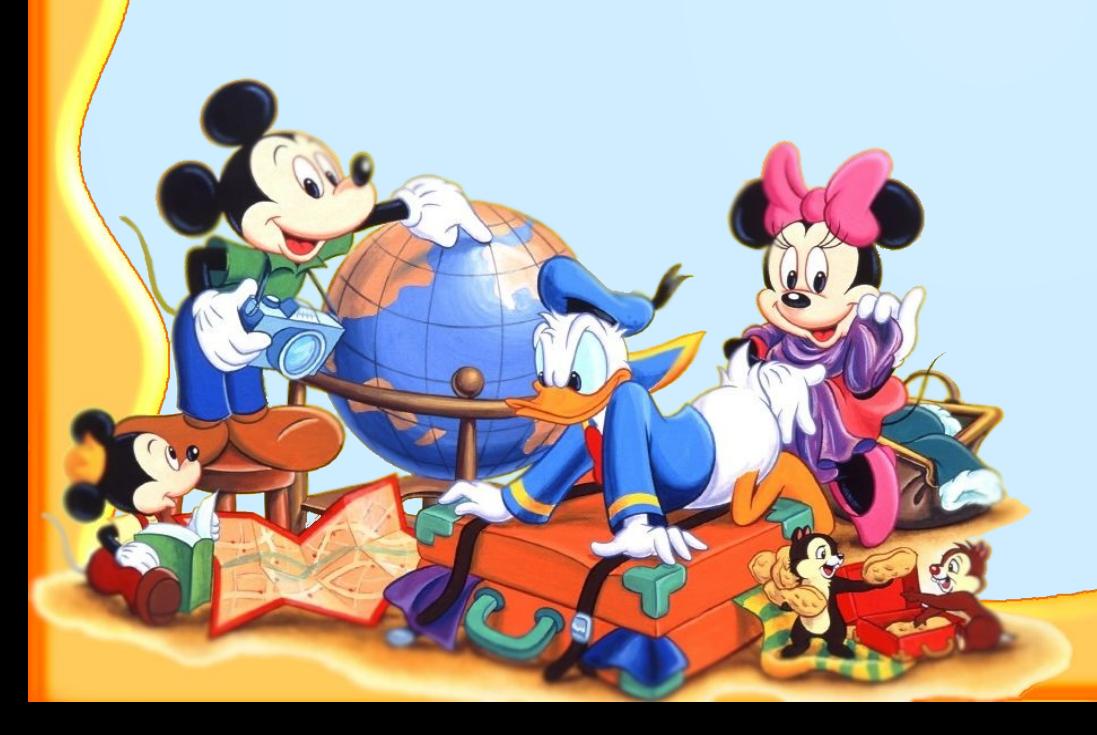

# **Подбери однокоренное слово к слову «МАЛЫШ».**

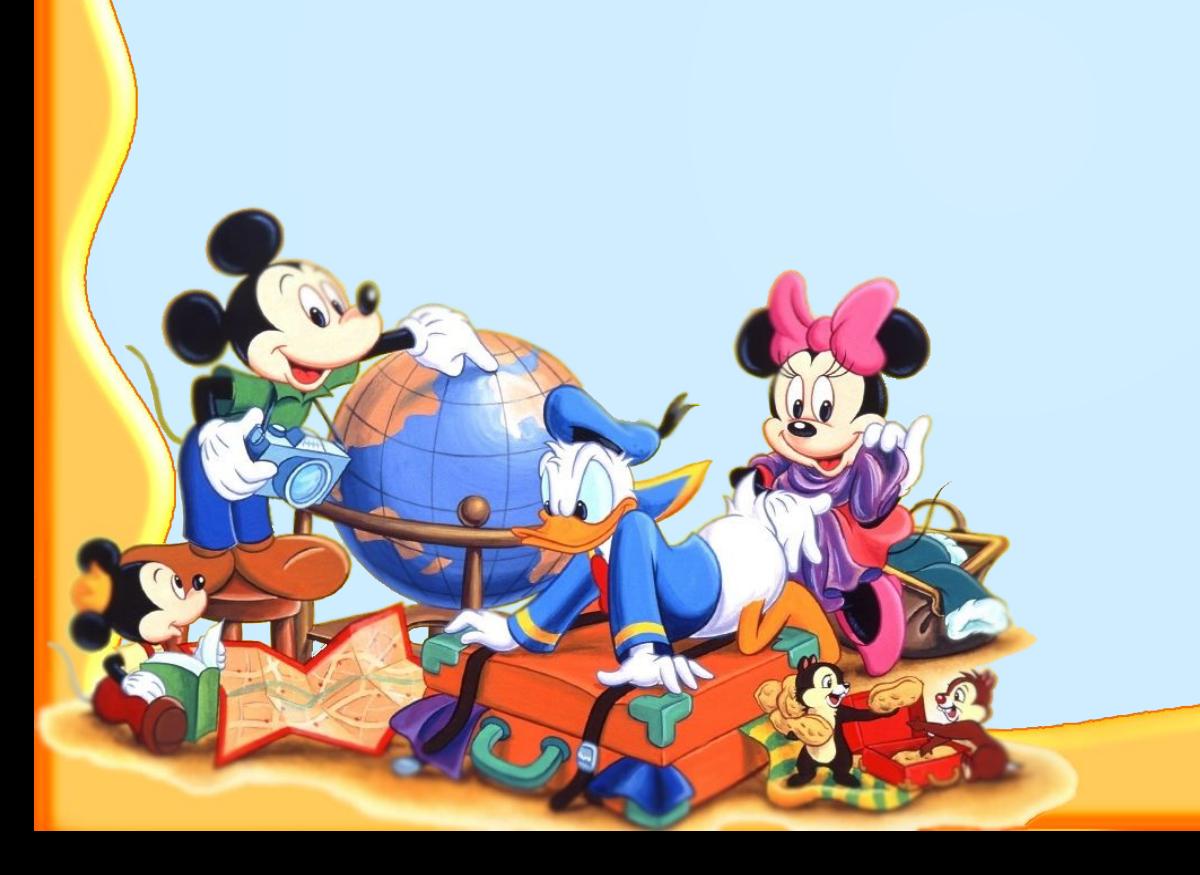

# **Подбери однокоренное слово к слову «УХО».**

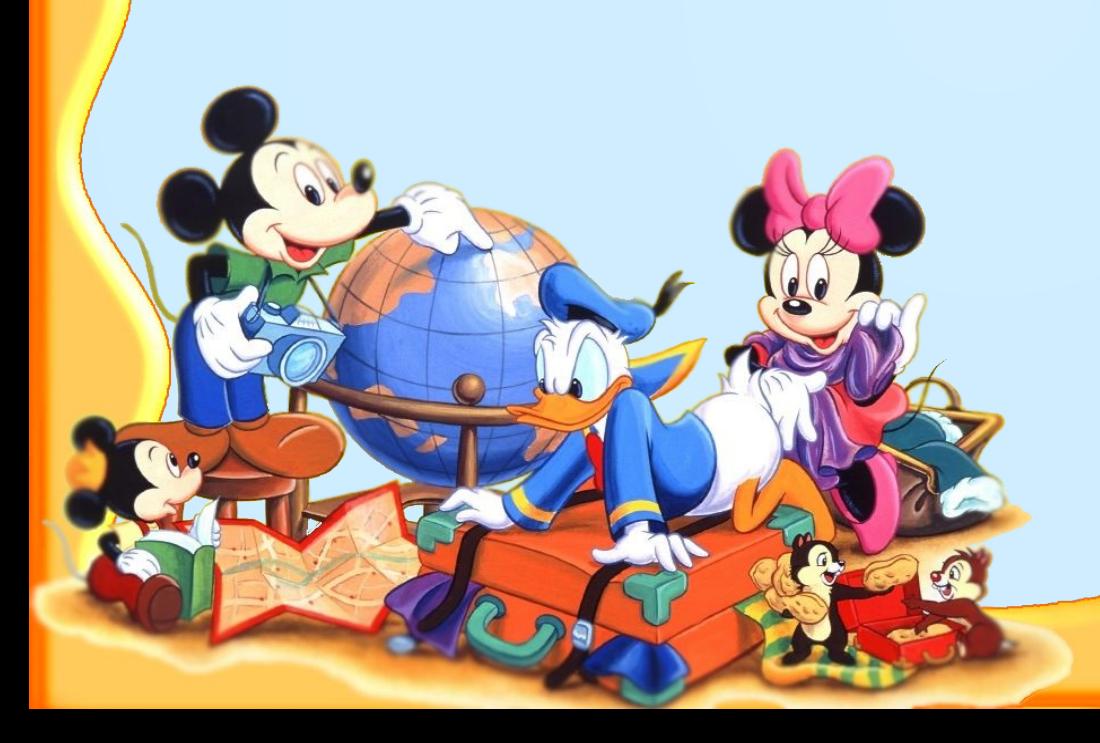

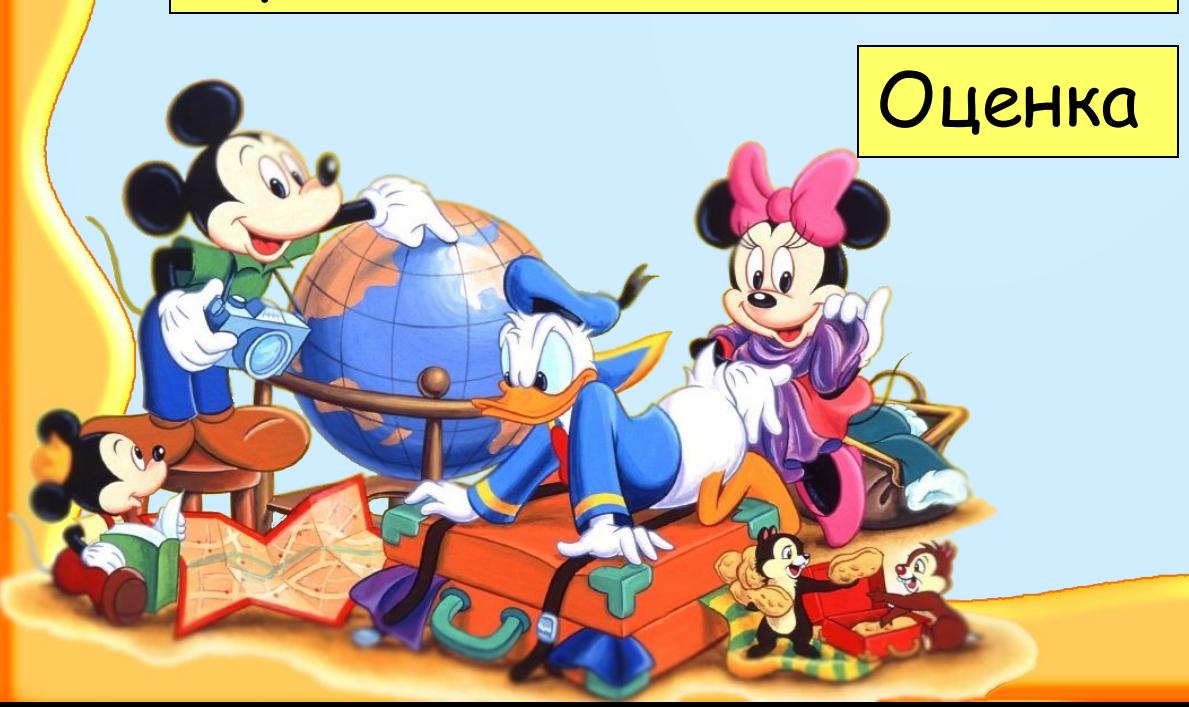

Процент выполнения

Выполнено верно

Всего заданий выполнено

**Предыдущий результат***.*

*Тест составлен по обучающим материалам* «*Создание интерактивных тестов в* MS PowerPoint c *использованием* Visual Basic for Application».

### *Автор*: *Домнин Константин Михайлович*. http://karmanform.ucoz.ru/index/0-25

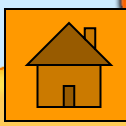